# Ferienkurs Experimentalphysik 4 2011

## Übung 2 - Musterlösung

#### 1. Wasserstoffatom

Die Wellenfunktionen für ein Elektron im Zustand 1s und 2s im Coulombpotential eines Kerns mit Kernladungszahl Z sind gegeben durch:

$$
\Psi(r,\vartheta,\varphi)_{100} = \frac{1}{\sqrt{\pi}} \left(\frac{Z}{a_0}\right)^{3/2} e^{-\frac{Zr}{a_0}} \tag{1}
$$

$$
\Psi(r,\vartheta,\varphi)_{200} = \frac{1}{4\sqrt{2\pi}} \left(\frac{Z}{a_0}\right)^{3/2} \left(2 - \frac{Zr}{a_0}\right) e^{-\frac{Zr}{2a_0}} \tag{2}
$$

wobei die Konstante  $a_0$  durch:

$$
a_0 = \frac{4\pi\epsilon_0\hbar^2}{\mu e^2} \tag{3}
$$

definiert ist. Das  $\mu$  im Nenner steht wiederum für die reduzierte Masse von Elektron und Atomkern.

- a) Berechnen Sie den Erwartungswert  $\langle r \rangle$  für das Elektron im Wasserstoff!
- b) Leiten Sie in der Bohrschen Theorie mit Hilfe der Drehimpulsquantelung die Bahnradien ab! Was fällt Ihnen sofort auf?

#### Lösung

a) Zur Bearbeitung dieser Aufgabe müssen wir zwei Integrale der Form:

$$
\langle r \rangle = \int_{-\infty}^{+\infty} \Psi_{n00}^* \cdot r \cdot \Psi_{n00} d\vec{r} \tag{4}
$$

lösen. Da sowohl  $\Psi_{100}$ , als auch  $\Psi_{200}$  nur eine Funktion von r ist, kann man über den Winkelanteil im Integral sofort ausführen: Kugelkoordinaten sofort ausführen:

$$
\langle r \rangle = \int_0^{+\infty} \int_{\Omega} \Psi_{n00}^* \cdot r \cdot \Psi_{n00} r^2 dr d\Omega = 4\pi \int_0^{+\infty} \Psi_{n00}^* \cdot r^3 \cdot \Psi_{n00} dr \qquad (5)
$$

Um hier weitermachen zu können, werden wir die partielle Integration anwenden, diese lautet in ihrer allgemeinen Form:

$$
\int_{a}^{b} f'(x) \cdot g(x) dx = [f(x) \cdot g(x)]_{a}^{b} - \int_{a}^{b} f(x) \cdot g'(x) dx \tag{6}
$$

Beginnen wir mit der Wellenfunktion für den Zustand 1s, das Integral lautet hierbei:

$$
\langle r \rangle = 4\pi \int_0^{+\infty} \Psi_{100}^* \cdot r^3 \cdot \Psi_{100} dr = 4 \left(\frac{Z}{a_0}\right)^3 \int_0^{+\infty} r^3 e^{-\frac{2Zr}{a_0}} dr \tag{7}
$$

Bei einer ersten Anwendung der partiellen Integration vereinfacht sich dies zu:

$$
\langle r \rangle = 4 \left( \frac{Z}{a_0} \right) \left[ \left( \frac{-a_0}{2Z} \right) \left[ r^3 e^{-\frac{-2Zr}{a_0}} \right]_0^{\infty} + \frac{a_0}{2Z} \int_0^{+\infty} 3r^2 e^{-\frac{2Zr}{a_0}} dr \right] =
$$
  
=  $6 \left( \frac{Z}{a_0} \right)^2 \int_0^{+\infty} r^2 e^{-\frac{2Zr}{a_0}} dr$  (8)

Macht man mit dem gleichen Schema weiter, so erhält man nach der zweiten partiellen Integration:

$$
\langle r \rangle = \frac{6}{a_0} \int_0^\infty r e^{-\frac{2r}{a_0}} dr \tag{9}
$$

Und nach der dritten:

$$
\langle r \rangle = 3 \int_0^\infty e^{-\frac{2r}{a_0}} dr \tag{10}
$$

Dieses Integral kann nun einfach berechnet werden und man erhält den Erwartungswert  $\langle r \rangle$  für den 1s Wasserstoffzustand:

$$
\langle r \rangle = \frac{3a_0}{2} \tag{11}
$$

Die Berechnung für den 2s Zustand ist dem sehr ähnlich. Ausgangspunkt ist wieder:

$$
\langle r \rangle = 4\pi \int_0^{+\infty} \Psi_{200}^* \cdot r^3 \cdot \Psi_{200} dr = \frac{1}{8} \left(\frac{1}{a_0}\right)^3 \int_0^{+\infty} \left(2 - \frac{r}{a_0}\right)^2 r^3 e^{-\frac{r}{a_0}} dr
$$

$$
= \left(\frac{1}{2a_0}\right)^3 \left[ \int_0^{+\infty} 4r^3 e^{-\frac{r}{a_0}} dr - \int_0^{+\infty} \frac{4r^4}{a_0} e^{-\frac{r}{a_0}} dr + \int_0^{+\infty} \frac{r^5}{a_0^3} e^{-\frac{r}{a_0}} dr \right]
$$
(12)

Um hier nicht den Überblick zu verlieren, ist es zweckmäßiger, diese drei Integrale einzeln durch partielle Integration zu lösen. Die Ergebnisse dazu lauten:

$$
\int_0^{+\infty} 4r^3 e^{-\frac{r}{a_0}} dr = 24a_0^4 \tag{13}
$$

$$
-\int_0^{+\infty} \frac{2r^4}{a_0} e^{-\frac{r}{a_0}} dr = -96a_0^4 \tag{14}
$$

$$
\int_0^{+\infty} \frac{r^5}{a_0^2} e^{-\frac{r}{a_0}} dr = 120a_0^4
$$
 (15)

Setzt man dies wieder ein, so erhält man den Erwartungswert  $\langle r \rangle$  des 2s Zustands eines Wasserstoffatoms:

$$
\langle r \rangle = \left(\frac{1}{2a_0}\right)^{1/3} \left[24a_0^4 - 96_0^4 + 120a_0^4\right] = 6a_0 \tag{16}
$$

b) Zur Herleitung der Bohrschen Bahnradien benutzen wir das Postulat, dass der Bahndrehimpuls eines Elektrons auf einer Kreisbahn ein ganzzahlig vielfaches von  $h$  sein muss. Das heißt, es muss gelten:

$$
\mu r_n v = n\hbar \tag{17}
$$

Wobei  $\mu$  für die reduzierte Masse von Kern und Elektron steht. Zudem herrscht ein Kräftegleichgewicht zwischen der Coulombanziehungskraft des Kerns und der Zentrifugalkraft auf Grund der Elektronenbewegung:

$$
\frac{\mu v_2}{r_n} = \frac{1}{4\pi\epsilon_0} \frac{e^2}{r_n^2}
$$
\n(18)

Löst man nun die Gleichung für den Drehimpuls nach der Geschwindigkeit auf und setzt das Resultat in die Gleichung für das Kräftegleichgewicht ein, so erhält man die Bohrschen Bahnradien als Funktion der Hauptquantenzahl n:

$$
r_n = \frac{4\pi\epsilon_0\hbar^2}{\mu e^2}n^2 = a_0n^2\tag{19}
$$

Spätestens jetzt wird klar, dass dieses  $a_0$  aus der Angabe der Bohrsche Bahnradius für den 1s Grundzustand war. Weiterhin sieht man, dass die semiklassisch berechneten Bohrschen Radien nicht mit den quantenmechanisch korrekten Erwartungswerten  $\langle r \rangle$  übereinstimmen. Dies mag vielleicht verwundern, da ja das Bohr-Modell die richtigen Energien liefert. Doch, da es eben nur einer semiklassischen Theorie entspringt, hat dieses Modell nur begrenzte Gültigkeit.

#### 2. Magnetischer Dipol

Ein magnetischer Dipol  $\vec{\mu}_1$  erzeugt um sich ein Magnetfeld  $\vec{B}(\vec{r})$  das durch den Ausdruck:

$$
\vec{B}(\vec{r}) = \frac{\mu_0}{4\pi} \left( \frac{3(\vec{\mu}_1 \cdot \vec{r})\vec{r} - \vec{\mu}_1 r^2}{r^5} \right) \tag{20}
$$

gegeben ist.

- a) Berechnen Sie die Wechselwirkungsenergie zwischen zwei magnetischen Dipolen! Bei welchen Korrekturen der Energien aus der Schrödingertheorie trifft man etwas Vergleichbares an?
- b) Der Winkel  $\vartheta$  sei der Winkel des Verbindungsvektors zwischen den beiden Dipolen. Bei welcher Anordnung nimmt bei parallel stehenden Momenten die Energie E einen Maximalwert ein? Wann ist E=0?
- c) Berechnen Sie im Fall b) mit  $r = 2\AA$  die Energie für die Elektron-Elektron, Elektron-Proton und Proton-Proton Wechselwirkung. Wie groß ist dabei jeweils das Magnetfeld am Ort von  $\vec{\mu}_2$ , verursacht durch  $\vec{\mu}_1$ ?

#### Lösung

a) Die Wechselwirkungsenergie E zwischen dem magnetischen Feld  $\vec{B}(\vec{r})$  des magnetischen Dipols  $\vec{\mu}_1$  und  $\vec{\mu}_2$  beträgt:

$$
E = -\vec{\mu_2} \cdot \vec{B}(\vec{r}) \tag{21}
$$

Setzt man den Ausdruck des Magnetfeldes aus der Angabe ein, so erhält man:

$$
E = \frac{\mu_0}{4\pi} \left( \frac{(\vec{\mu}_1 \cdot \vec{\mu}_2) r^2 - 3(\vec{\mu}_1 \cdot \vec{r})(\vec{\mu}_2 \cdot \vec{r})}{r^5} \right) \tag{22}
$$

Was sich zu:

$$
E = \frac{\mu_0}{4\pi} \left( \frac{\vec{\mu}_1 \cdot \vec{\mu}_2}{r^3} - 3 \frac{(\vec{\mu}_1 \cdot \vec{r})(\vec{\mu}_2 \cdot \vec{r})}{r^5} \right)
$$
(23)

vereinfacht. Dabei steht  $\vec{r}$  für den Vektor, der von  $\vec{\mu}_1$ , also vom Ursprung, nach  $\vec{\mu}_2$  zeigt.

Die Wechselwirkung eines magnetischen Dipols in einem Magnetfeld, welches durch einen weiteren Dipol erzeugt wurde, kommt sowohl bei der Feinstruktur, als auch bei der Hyperfeinstruktur vor.

b) Für den Fall, dass  $\vec{\mu}_1$  parallel zu  $\vec{\mu}_2$  steht, vereinfacht sich der Ausdruck für

die Energie zu:

$$
E = \frac{\mu_0}{4\pi} \left( \frac{\mu_1 \mu_2}{r^3} - 3 \frac{(\mu_1 r \cdot \cos \vartheta)(\mu_2 r \cdot \cos \vartheta)}{r^5} \right) \tag{24}
$$

Woraus sich durch weiteres Umformen das Ergebnis:

$$
E(\vartheta) = \frac{\mu_0}{4\pi} \cdot \frac{\mu_1 \mu_2}{r^3} \left( 1 - 3\cos^2 \vartheta \right) \tag{25}
$$

ergibt.

Bei einem festen r kann man die Extremwerte aus dem Cosinus ablesen. Das Maximum liegt bei  $\vartheta = \pi/2$ , hier ist die Energie:

$$
E_{max} = \frac{\mu_0}{4\pi} \cdot \frac{\mu_1 \mu_2}{r^3} \tag{26}
$$

Des weiteren existieren noch zwei Minima, sie befinden sich bei  $\vartheta = 0$  und bei  $\vartheta = \pi$ :

$$
E_{min} = -\frac{\mu_0}{2\pi} \cdot \frac{\mu_1 \mu_2}{r^3} \tag{27}
$$

Für die Energie gilt E=0, wenn der Winkel den Wert:

$$
\vartheta = \arccos\left(\pm \frac{1}{\sqrt{3}}\right) \tag{28}
$$

annimmt.

c) Für den Betrag des magnetischen Eigenmoments des Elektrons gilt:

$$
|\vec{\mu}_s| = g_s \mu_B \sqrt{s(s+1)}\tag{29}
$$

mit dem g-Faktor g = 2 und dem Bohrschen Magneton  $\mu_B = 9, 27 \cdot 10^{-24} J/T$ folgt:

$$
|\vec{\mu}_s| = 2 \cdot 9,27 \cdot 10^{-24} J/T \sqrt{\frac{1}{2}(\frac{1}{2} + 1)} = 1,60 \cdot 10^{-23} J/T \tag{30}
$$

Für den Betrag des magnetischen Eigenmoments eines Protons gilt völlig analog:

$$
|\vec{\mu}_p| = g_p \mu_K \sqrt{I(I+1)}\tag{31}
$$

dabei ist  $\mu_K = \mu_B/1836$  und  $g_I = 5, 58$ . Somit folgt:

$$
|\vec{\mu}_p| = \frac{5,58 \cdot \mu_B 9,27 \cdot 10^{-24} J/T}{1836} \sqrt{\frac{1}{2}(\frac{1}{2} + 1)} = 2,43 \cdot 10^{-26} J/T
$$
 (32)

Daraus ergibt sich für die verschiedenen Zusammensetzungen:

∗ Elektron-Elektron:

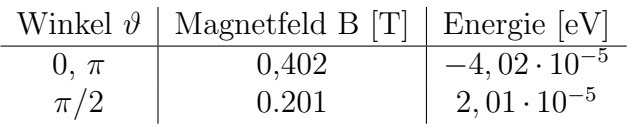

∗ Elektron-Proton, bei Betrachtung des Elektrons im Kernspin-Feld:

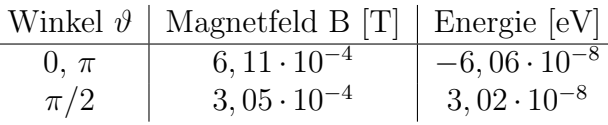

∗ Proton-Proton:

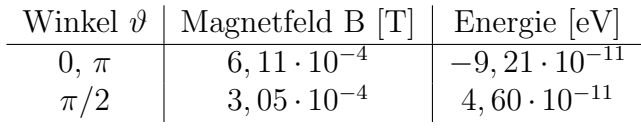

#### 3. Stern-Gerlach Experiment

Bei Silber im Grundzustand befindet sich das 5s-Elektron als einziges in einer nicht abgeschlossenen Schale. Ein Strahl von Silberatomen durchlaufe nun das Feld eines inhomogenen Stern-Gerlach Magneten in x-Richtung. Das Feld sei dabei durch:

$$
\vec{B}(\vec{r}) = B_0 \vec{e}_x + B_0 \vec{e}_y + z \cdot 10^3 \frac{T}{m} \vec{e}_z \tag{33}
$$

gegeben. In Richtung des Atomstrahls habe es eine Ausdehnung von  $l_1 = 4cm$ , der Auffangschirm steht im Abstand  $l_2 = 10$ cm vom Magneten entfernt.

- a) Berechnen Sie die Komponente des magnetischen Moments in Richtung der Inhomogenität des Magnetfeldes, wenn die Aufspaltung des Strahls auf dem Schirm zu  $d = 2mm$  und die Geschwindigkeit der Atome zu  $v_x = 500m/s$ gemessen wurde. Die durchschnittliche Masse von Silberatomen beträgt  $M =$  $1, 79 \cdot 10^{-25}$  kg.
- b) Wie kann man mit diesem Experiment den g-Faktor des Elektrons bestimmen? Berechnen Sie ihn!
- c) Warum stört der Kernspin der Silberkerne das Experiment nicht wesentlich?

#### Lösung

a) Ein magnetischer Dipol erfährt in einem inhomogenen Magnetfeld eine Kraft. Diese berechnet sich, da die Inhomogenität unseres Feld in z-Richtung ist (d.h.  $\delta_x B_x = \delta_y B_y = 0$ , mit:

$$
\vec{F} = \nabla(\vec{\mu} \cdot \vec{B}) = \mu_z \frac{\delta B}{\delta z} \vec{e}_z \tag{34}
$$

Solange sich der Dipol also im Magneten befindet, erfährt er eine Beschleunigung a und somit eine Auslenkung in z-Richtung. Die Geschwindigkeit in z-Richtung  $v_z$ , welcher der Dipol beim verlassen des Magneten hat, errechnet sich zu:

$$
v_z = a \cdot t_1 = a \cdot \frac{l_1}{v_x} \tag{35}
$$

Wobei  $t_1 = \frac{l_1}{v_2}$  $\frac{l_1}{v_x}$  die Zeit ist, die ein Silberatom benötigt, um den Magneten zu durchqueren. Gleichzeitig wird das Atom schon im Magneten ausgelenkt, auf die Größe der Auslenkung  $d_1$  kommt man mit:

$$
d_1 = 2 \cdot \frac{1}{2} \cdot a \cdot t_1^2 = a \cdot \left(\frac{l_1}{v_x}\right)^2 \tag{36}
$$

Der Vorfaktor 2 ergibt sich, da ja Atome, je nach magnetischer Spinquantenzahl der Elektronen, sowohl nach oben, als auch nach unten ausgelenkt werden.

Da das Atom nach dem Durchqueren des Magneten eine konstante Geschwindigkeit in z-Richtung hat, vergrößert sich die Aufspaltung des Strahls im Bereich zwischen Magnet und Schirm nochmals um:

$$
d_2 = 2 \cdot v_z \cdot t_2 = 2 \cdot \frac{a l_1 l_2}{v_x^2} \tag{37}
$$

Auch hier steht  $t_2 = \frac{l_2}{v_2}$  $\frac{l_2}{v_x}$  für die Zeit, die das Atom braucht, um die Strecke zwischen Magnet und Schirm zu durchqueren. Insgesamt ergibt sich damit für die gesamte Aufspaltung:

$$
d = d_1 + d_2 = 2 \cdot a \cdot \left(\frac{l_1^2}{v_x^2} + \frac{l_1 l_2}{v_x^2}\right) = \frac{al_1}{v_x} \left(l_1 + \frac{l_2}{2}\right) \tag{38}
$$

Setzt man nun noch für die Beschleunigung den obigen Ausdruck aus der Kraft im inhomogenen Feld ein, so erhält man:

$$
\mu_z = \frac{mv_x^2 d}{\frac{\delta B}{\delta z} l_1 \left(l_1 + \frac{l_2}{2}\right)}\tag{39}
$$

Beim Einsetzen der richtigen Werte errechnet sich dies zu:

$$
\mu_z = 9,32 \cdot 10^{-24} A m^2 \tag{40}
$$

b) Das Silber nur ein einziges Valenzelektron in der 5s-Schale hat, handelt es sich beim magnetischen Dipol des Elektrons um ein reines Spinmoment. Seine Komponente in z-Richtung ist also gegeben durch:

$$
\mu_z = g_s \cdot m_s \mu_B \tag{41}
$$

Da wir durch die Größe der Aufspaltung auf die z-Komponente der magnetischen Moments schließen konnten, erhält man so eine Möglichkeit den g-Faktor genauer zu bestimmen. Beim Einsetzen der Werte mit  $m_s = 1/2$  und  $\mu_B = 9, 27 \cdot 10^{-24} A m^2$  kommt man auf:

$$
g_s = 2,01\tag{42}
$$

was doch deutlich vom in der QED theoretisch berechneten und experimentell bestätigten Wert von:

$$
g = 2.0023\tag{43}
$$

abweicht. Dennoch kann man so auf sehr schnelle und einfache Art zeigen, das  $q \approx 2$  eine sehr gute Näherung ist.

c) Wie wir in Vorlesung gesehen haben, ist das magnetische Kernmoment des Kerns um 3 Größenordnungen kleiner, als das Spinmoment des Elektrons. Der Grund hierfür ist der große Massenunterschied. Erwartet man also keine allzu genauen Ergebnisse, so kann man den Kernspin vernachlässigen.

#### 4. Drehimpulskopplung

- a) Charakterisieren Sie den Zustand eines  $3d_{5/2}$  und eines  $3d_{3/2}$ -Elektrons durch die Quantenzahlen n, l und j!
- b) Atome mit einem  $3d_{3/2}$ -Leuchtelektron werden durch eine Stern-Gerlach Apparatur geschickt. Der fur die Strahlaufspaltung verantwortliche Drehimpuls ¨ dieser Atome sei gleich dem Gesamtdrehimpuls des Leuchtelektrons. Wie viele Teilstrahlen ergeben sich nach dem Durchlaufen der Apparatur?

#### Lösung

a) Für das  $3d_{5/2}$ -Elektron gilt:

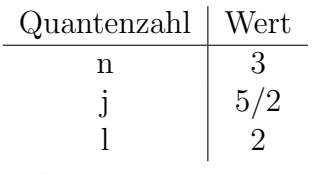

Und für das  $3d_{3/2}$ -Elektron gilt:

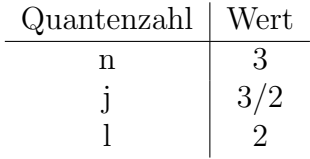

b) Die Kraft auf ein Elektron im inhomogenen Magneten der Stern-Gerlach Apparatur ist gegeben durch:

$$
\vec{F} = \mu_z \frac{dB}{dz} \vec{e}_z = m_j \hbar \frac{\delta B}{\delta z} \vec{e}_z \tag{44}
$$

Da das entscheidende Elektron den Gesamtdrehimpuls  $j = 3/2$  hat, existieren:

$$
-j \le m_j \le j \tag{45}
$$

insgesamt  $2j + 1 = 4$  verschiedenen Möglichkeiten für die magnetische Quantenzahl  $m_i$  und somit spaltet der Silberstrahl in 4 Bündel auf.

#### 5. Feinstruktur

Betrachten Sie ein Wasserstoffatom, dessen Elektron sich in einem 3d-Zustand befindet, gemäß der Schrödingertheorie.

- a) Geben Sie an, in welche Niveaus der 3d-Zustand bei Berücksichtigung der LS-Kopplung aufspaltet!
- b) Die Energieverschiebung der Niveaus sei gegeben durch  $\Delta E = a(\vec{l} \cdot \vec{s})$ . Berechnen Sie die neuen Energieniveaus mit dieser Konstante a und skizzieren Sie die beiden neuen Zustände relativ zum ursprünglichen 3d-Zustand!

#### Lösung

a) Das 3d Niveau hat die Quantenzahlen  $n = 3$  und  $l = 2$ . Der Bahndrehimpuls koppelt mit dem Spin zu den Niveaus:

 $3d_{3/2}$ 

und

$$
3d_{5/2}
$$

b) Um die Verschiebung der neuen Niveaus relativ zum ursprünglichen zu berechnen, müssen wir das Skalarprodukt von  $\vec{l} \cdot \vec{s}$  wie in der Vorlesung umformen. Da für den Gesamtdrehimpuls  $\vec{j} = \vec{l} + \vec{s}$  gilt, können wir schreiben:

$$
\vec{j}^2 = (\vec{l} + \vec{s})^2 = \vec{l}^2 + 2\vec{l} \cdot \vec{s} + \vec{s}^2 \tag{46}
$$

Das ergibt:

$$
\hbar^2 j(j+1) = \hbar^2 l(l+1) + 2\vec{l} \cdot \vec{s} + \hbar^2 s(s+1)
$$
\n(47)

Es folgt fur das Skalarprodukt zwischen Spin und Bahndrehimpuls: ¨

$$
\vec{l} \cdot \vec{s} = \frac{\hbar^2}{2} \left[ j(j+1) - l(l+1) - s(s+1) \right]
$$
 (48)

Was für die beiden neuen Niveaus zu einer Aufspaltung von:

$$
d_{3/2} \colon \Delta E = -\frac{3}{2} a \hbar^2 \tag{49}
$$

$$
d_{5/2} \colon \Delta E = a\hbar^2 \tag{50}
$$

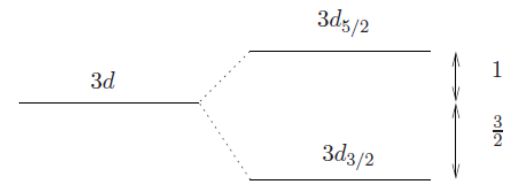

### 6. Feinstruktur

Wasserstoffähnlich nennt man Ionen, welche nur ein Elektron haben. Ihre Feinstruktur wird analog zum Wasserstoff beschrieben.

a) Zeigen Sie, dass der Korrekturterm fur die Feinstruktur und die relativistische ¨ Korrektur zu keinem möglichen Wert der Quantenzahlen n und j verschwindet, sondern stets zu einer Absenkung der Energie, also zu einer stärkeren Bindung führt!

- b) Das einfach ionisierte Helium ist ein wasserstoffähnliches Atom. In wie viele Energieniveaus spalten die Terme des einfach ionisierten Heliums, die zu den Hauptquantenzahlen  $n = 3$  und  $n = 4$  gehören, durch die Feinstruktur-Wechselwirkung auf? Berechnen Sie die Aufspaltung!
- c) Berechnen Sie die Energie der unverschobenen Niveaus und die Verschiebung relativ dazu! Für welches n und welches j entsteht die größte Verschiebung?

#### Lösung

a) )

Die Energie eines Elektrons mit den Quantenzahlen n und j ist bei Berucksichtigung ¨ der relativistischen Korrektur und der Feinstruktur gegeben durch:

$$
E_{nj} = E_n \left[ 1 + \frac{Z^2 \alpha^2}{n} \left( \frac{1}{j + 1/2} - \frac{3}{4n} \right) \right]
$$
 (51)

Somit wird der Energiewert  $E_n$  umd den Korrekturterm:

$$
E_{corr} = E_n \frac{Z^2 \alpha^2}{n} \left( \frac{1}{j + 1/2} - \frac{3}{4n} \right)
$$
 (52)

erweitert. Es soll nun gezeigt werden, dass die Feinstruktur mit der relativistischen Korrektur die Energie  $E_n$  immer nach unten verschiebt, also  $E_{corr} < 0$ . Betrachten wir den Korrekturterm genauer. Zuerst den Vorfaktor vor der Klammer. Dieser besteht aus dem Bruch

$$
\frac{Z^2\alpha^2}{n} > 0\tag{53}
$$

welcher immer größer Null ist. Zudem steht hier noch die unkorrigierte Energie

$$
E_n < 0 \tag{54}
$$

welche als Bindungsenergie immer kleiner Null ist. Um nun  $E_{corr} < 0$  zu zeigen, müssen wir:

$$
\frac{1}{j+1/2} - \frac{3}{4n} > 0\tag{55}
$$

beweisen. Greifen wir uns ein beliebiges n heraus. Wann ist bei festem n der erste Bruch in obigen Term am kleinsten? Wenn j am größten ist! Das maximale j, wir nennen es  $j_{max}$ , ist wegen  $l_{max} = n - 1$  für ein beliebiges n gegeben durch:

$$
j_{max} = l_{max} + \frac{1}{2} = n - \frac{1}{2}
$$
 (56)

Setzten wir dies ein, so erhalten wir:

$$
\frac{1}{j_{max} + 1/2} - \frac{3}{4n} = \frac{1}{n} - \frac{3}{4n} = \frac{1}{4n} > 0 \,\forall n \tag{57}
$$

Somit führt die Korrektur der Energiewerte  $E_n$  durch die relativistische Massenzunahme und durch die Feinstruktur immer zu einer Energieabnahme, also zu einer stärkeren Bindung.

b) In wasserstoffähnichen Atomen gilt für den Spin immer  $s = 1/2$ , also immer  $j = l + 1/2$ . da nun bei gegebenen n die Quantenzahl l insgesamt n verschiedene Werte einnehmen kann, spalten das unkorrigierte Niveau  $E_n$  in insgesamt n verschiedene Terme, nämlich:

$$
j = 1/2, 3/2, \dots n - 1/2 \tag{58}
$$

auf. Das bdeutet für das Helium-Ion, der  $n = 3$  Zustand spaltet in 3 und der  $n = 4$  spaltet in 4 Niveaus auf.

c) Im Bohrschen Modell sind die Energieniveaus gegeben durch:

$$
E_n = -\frac{\mu Z^2 e^4}{8\epsilon_0^2 h^2} \frac{1}{n^2} \tag{59}
$$

Auf Grund des großen Massenunterschiedes können wir für die reduzierte Masse nähern:

$$
\mu = \frac{m_{He} \cdot m_e}{m_{He} + m_e} \approx m_e \tag{60}
$$

Damit ergeben sich für die Energieniveaus  $E_2$  und  $E_3$  die Werte:

$$
E_2 = -13,59eV \tag{61}
$$

$$
E_3 = -6,04eV \t\t(62)
$$

Nun müssen wir nur noch die Korrekturen berechnen, diese lauten:

$$
E_{corr} = E_n \frac{Z^2 \alpha^2}{n} \left( \frac{1}{j + 1/2} - \frac{3}{4n} \right)
$$
 (63)

Setzt man nun alle erlaubten n und j ein, so erhält man die folgende Tabelle:

$$
\begin{array}{c|cc}\nn = 3 & 1/2 & 3/2 & 5/2 \\
\hline\n\text{A} \to \text{[eV]} & 2, 40 \cdot 10^{-4} & 8, 02 \cdot 10^{-4} & 2, 67 \cdot 10^{-5}\n\end{array}
$$

$$
\begin{array}{c|cc}\n n = 4 & \\
 \hline\n j & 1/2 & 3/2 & 5/2 & 7/2 \\
 \Delta \to \text{[eV]} & 1, 16 \cdot 10^{-4} & 4, 46 \cdot 10^{-5} & 2, 08 \cdot 10^{-5} & 8, 93 \cdot 10^{-6}\n\end{array}
$$

#### 7. Hyperfeinstruktur

Die Hyperfeinstruktur beschreibt eine weitere Aufspaltung magnetischer Zustände, die analog zur Spin-Bahn Kopplung durch die Kopplung des magnetischen Moments  $\vec{\mu}_j$  mit dem des Kernspins  $\vec{\mu}_I$  entsteht.

- a) Schätzen Sie das Verhältnis  $\frac{\Delta E_{HFS}}{\Delta E_{Fs}}$  der Hyperfeinaufspaltung zur Spin-Bahn Kopplung ab!
- b) Der Grundzustand von Deuterium ist in zwei Hyperfeinniveaus mit  $F = 1/2$ und  $F = 3/2$  aufgespalten. Welchen Wert muss entsprechend die dem Deuterium zugeordnete Spinquantenzahl I haben?
- c) In welche Hyperfeinzustände spaltet das  $p_{3/2}$ -Niveau des Deuteriums auf, wenn sie vom vorher ermittelten I ausgehen?

#### Lösung

a) Im Vektormodell ist die Größe der Feinstruktur- und die der Hyperfeinstrukturaufspaltung gegeben durch:

$$
\Delta E_{FS} = g_s \frac{\mu_B}{\hbar} \left( \vec{s} \cdot \vec{B}_l \right) \tag{64}
$$

$$
\Delta E_{HFS} = g_I \frac{\mu_K}{\hbar} \left( \vec{I} \cdot \vec{B}_j \right) \tag{65}
$$

Bildet man davon den Quotienten:

$$
\frac{\Delta E_{FS}}{\Delta E_{HFS}} = \frac{g_s \frac{\mu_B}{\hbar} \left( \vec{s} \cdot \vec{B}_l \right)}{g_I \frac{\mu_K}{\hbar} \left( \vec{I} \cdot \vec{B}_j \right)} \tag{66}
$$

so kann man für eine Abschätzung davon ausgehen, dass die Spins  $\vec{s}$  und  $\vec{I}$  von der Größenordnung  $\hbar$  sind. Das gleiche gilt für die beiden Drehimpulse  $\vec{l}$  und  $j$ , was wiederum die daraus resultierenden B-Felder vergleichbar macht. Des weiteren sind die Landé-Faktorn  $g_s$  und  $g_I$  beide von der Größenordnung 1. Das heißt, wir können den Quotienten zur Abschätzung deutlich vereinfachen

und erhalten:

$$
\frac{\Delta E_{FS}}{\Delta E_{HFS}} \approx \frac{\mu_B}{\mu_K} \tag{67}
$$

Für das Verhältnis des Bohrschen Magnetons und des Kernmagnetons gilt aber auf Grund es Großen Massenunterschiedes zwischen Elektron und Proton:

$$
\frac{\mu_B}{\mu_K} = 1836\tag{68}
$$

Somit folgt, dass die Hyperfeinstruktur im Vergleich zur Feinstruktur nur eine nebens¨achliche Rolle spielt.

- b) Was die Konfiguration anbelangt, ist der Grundzustand des Deuterons identisch mit dem des Wasserstoffs, das heißt, das Elektron ist in der 1s-Schale und hat die Quantenzahlen l=0, s=1/2 und j=1/2. Zudem wissen wir, dass j und  $\vec{I}$  zu  $\vec{F}$  koppeln, also  $\vec{F} = \vec{I} + \vec{j}$ . Wenn nun zwei Zustände mit F=1/2 und  $F=3/2$  existieren, so muss der Kernspin I=1 sein. Dies bedeutet von einem kernphysikalischen Standpunkt aus betrachtet, dass die Spins von Proton und Neutron parallel zueinander stehen.
- c) Das  $p_{3/2}$  Niveau hat den Gesamtdrehimplus j=3/2. Durch die Kopplung  $\vec{F}$  =  $\vec{j} + \vec{I}$  kann mit I = 1 und wegen:

$$
|I - j| \le F \le I + j \tag{69}
$$

F nur die folgenden Einstellmöglichkeiten haben:

$$
F = 1/2, 3/2, 5/2 \tag{70}
$$